#### Algol Part 4

CS4100 March 9, 2011 Based on slides by Istvan Jonyer

1

3

# Procedures are Recursive

- Recursive definitions are frequent in math and science
	- Define thing in terms of itself
	- Example:
		- Factorial: n! =
		- n \* (n 1)! if n > 0 1 if n = 0
- Algol permits recursive procedures **integer procedure** fac(n); **value** n; **integer** n; fac := **if** n = 0 **then** 1 **else** n\*fac(n-1);  $-$  'n = 0' is called the stopping condition

2

4

# Implementing Recursion

- What happens to local variable *n* on recursive call?
	- $-$  fac(3) is called, then fac(2), then fac(1), then fac(0)
	- Would location holding 3 be overwritten? • Yes, if same activation record was used
	- Solution:
		- Create new activation record for each invocation of *fac*()

#### Parameter Passing

- Modes in Algol
	- Pass by value
	- Pass by name
- Two modes attempt to distinguish between *input only* and *input/output* parameters

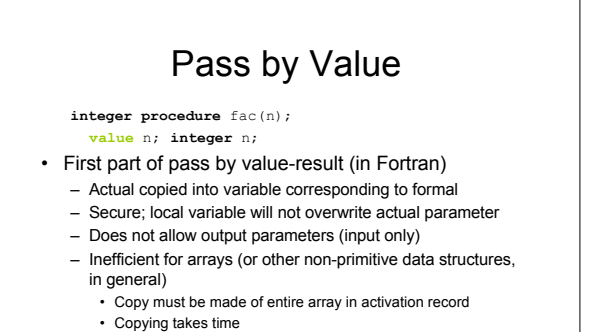

# Pass by Name

- Based on substitution
	- Consider
	- **integer procedure** Inc(n); **integer** n;
	- n := n + 1;
	- $-$  And the call  $\texttt{Inc}(\texttt{i})$
- We need output parameter that will effect i, not just local n
- Acts like  $\pm$  is substituted for n
- $i : = i + 1$

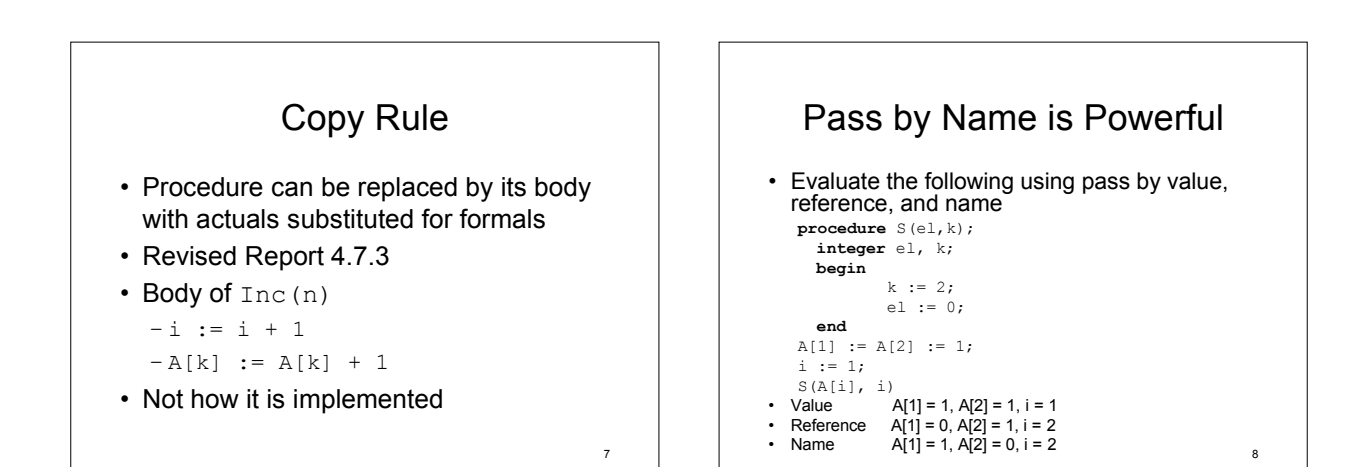

5

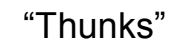

- Implementing pass by name
	- Passing the text?
	- Would need to compile at runtime – not possible
	- Copying compiled code?
	- Would increase size of code…
	- Solution: "Thunks"
		- Pass address to compiled code
		- Address of memory location is returned to callee to use as variable

## Pass by Name is Dangerous!

10

**procedure** Swap(x, y); **integer** x, y; **begin integer** t; t :=  $x;$  $x : = y;$ y := t; **end** • What is the effect of – Swap(A[i], i)?

– Swap(i, A[i])?

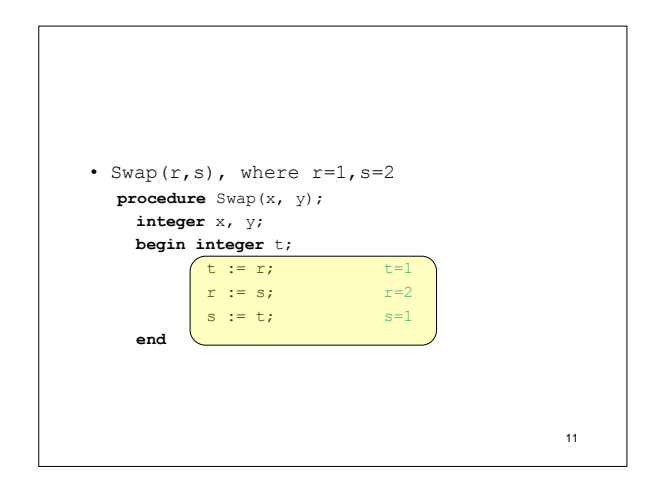

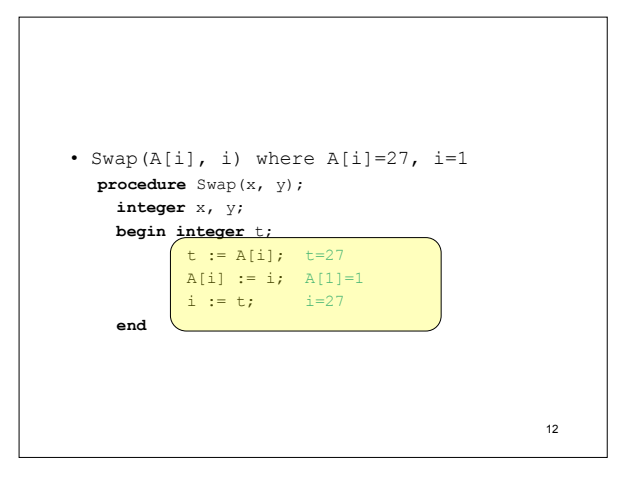

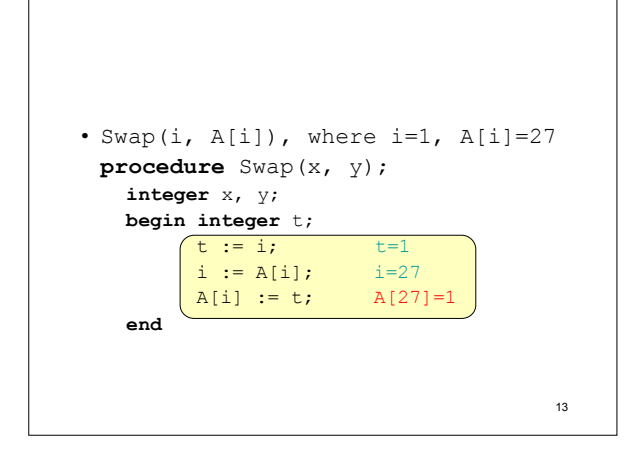

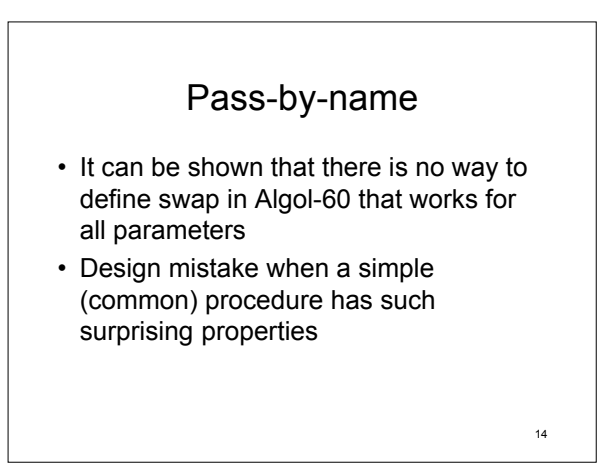

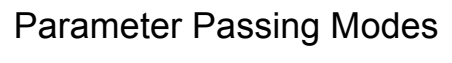

- Pass by value
	- Bind to value at time of call
	- Preserves actual (no output parameters)
	- Inefficient for arrays
- Pass by reference
	- Bind to address at time of call
	- Changes actual (can be used for output)
	- Efficient for all data types
- Pass by name
	- Bind to address of thunk at time of call
	- Changes actual (can be used for output)
	- Efficient, but expensive

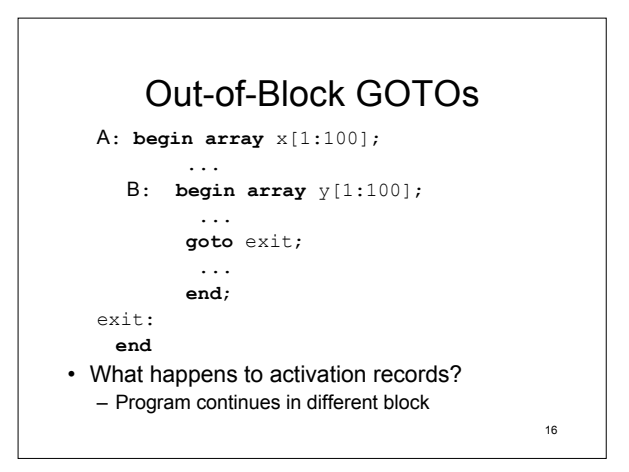

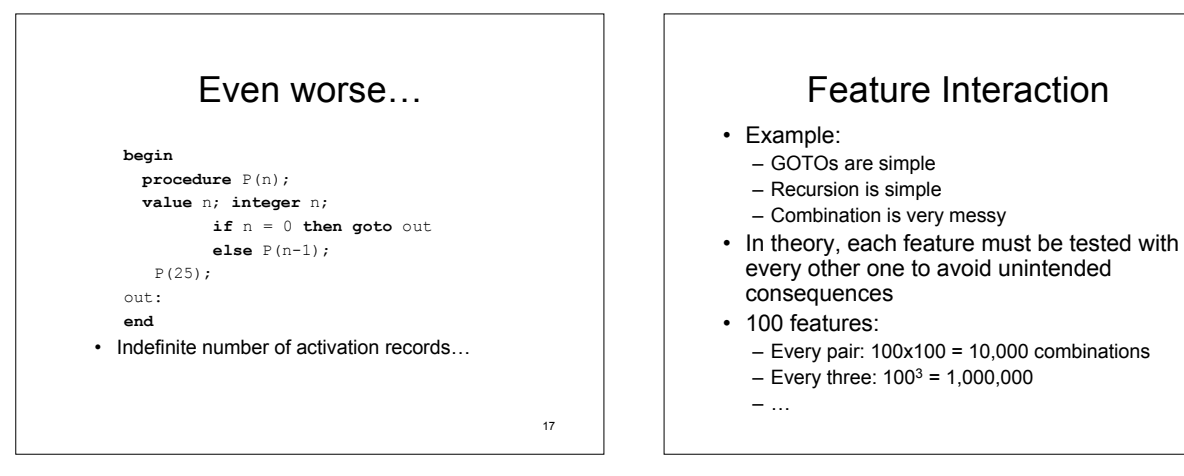

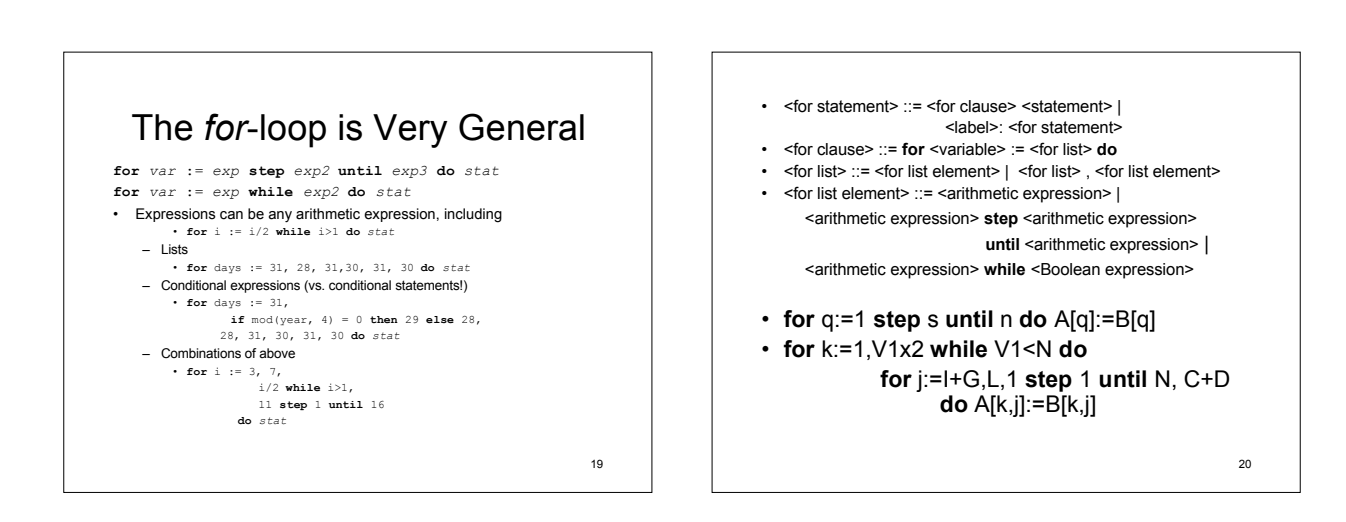

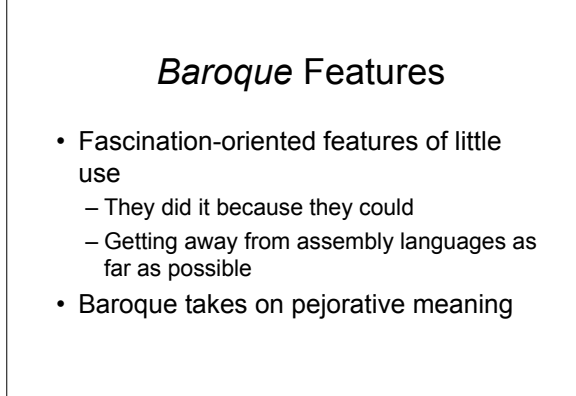

#### Baroque

- 1 : of, relating to, or having the characteristics of a<br>style of artistic expression prevalent especially in the<br>17th century that is marked generally by use of<br>complex forms, bold ornamentation, and the<br>juxtaposition o a sense of drama, movement, and tension
- 2 : characterized by grotesqueness, extravagance, complexity, or flamboyance
- 3 : irregularly shaped —used of gems <a baroque pearl>
- baroque. (2009). In Merriam-Webster Online Dictionary. Retrieved April 28, 2009, from http://www.merriam-webster.com/dictionary/baroque

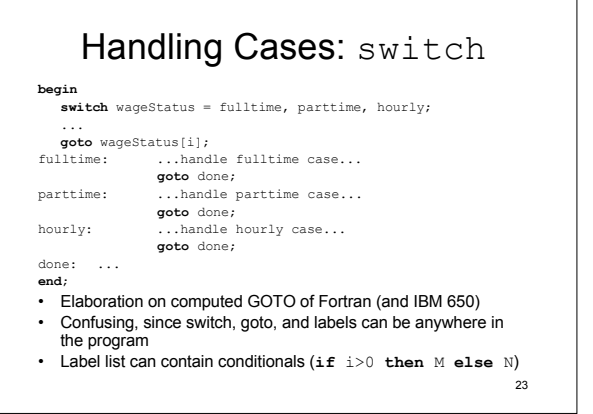

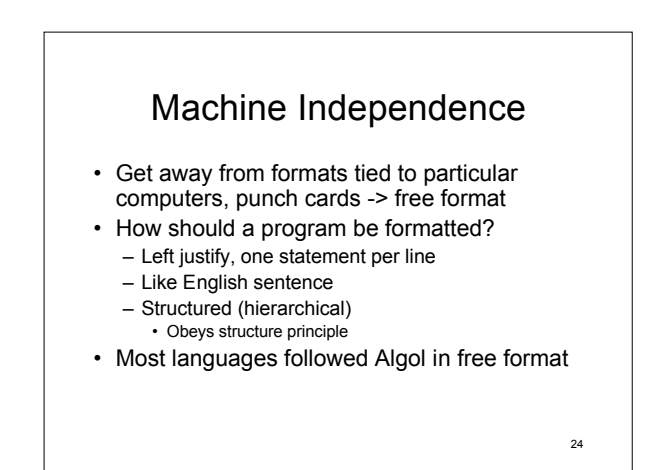

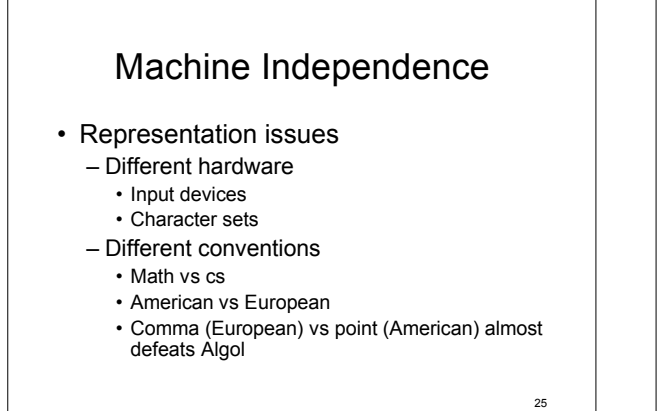

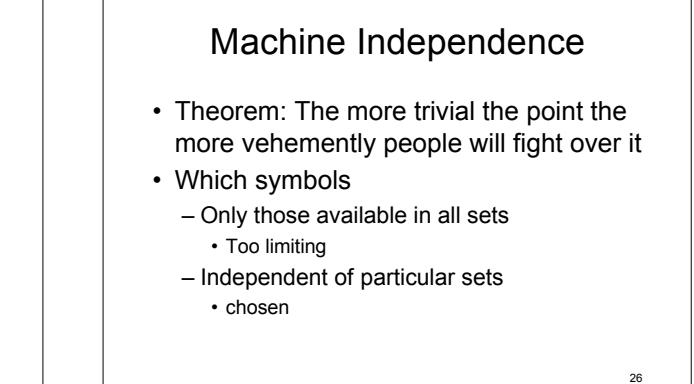

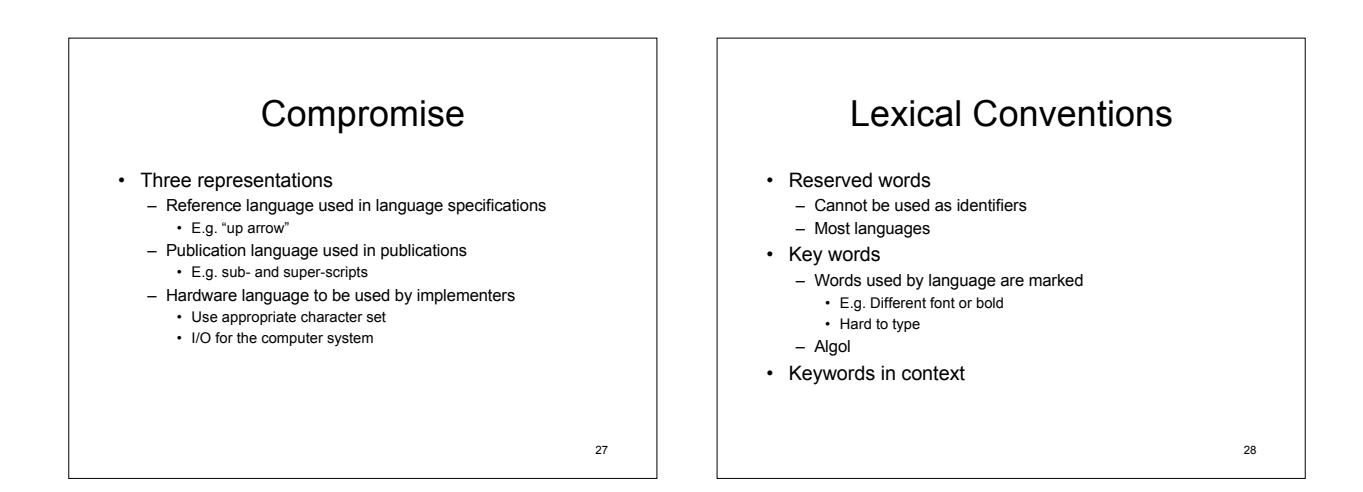

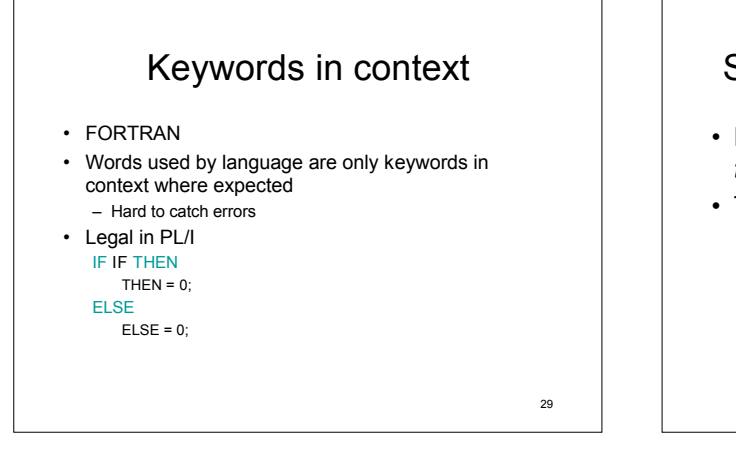

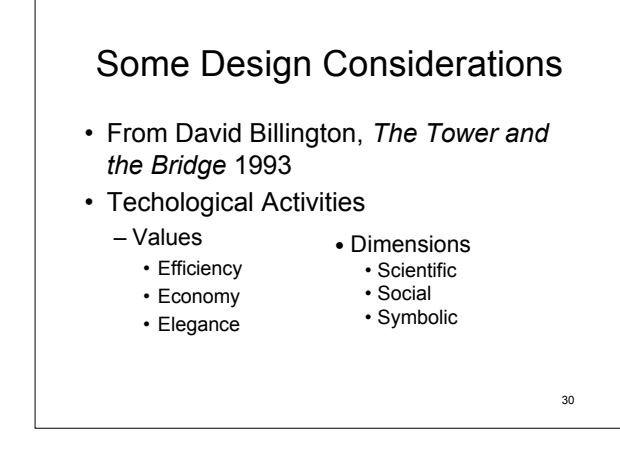

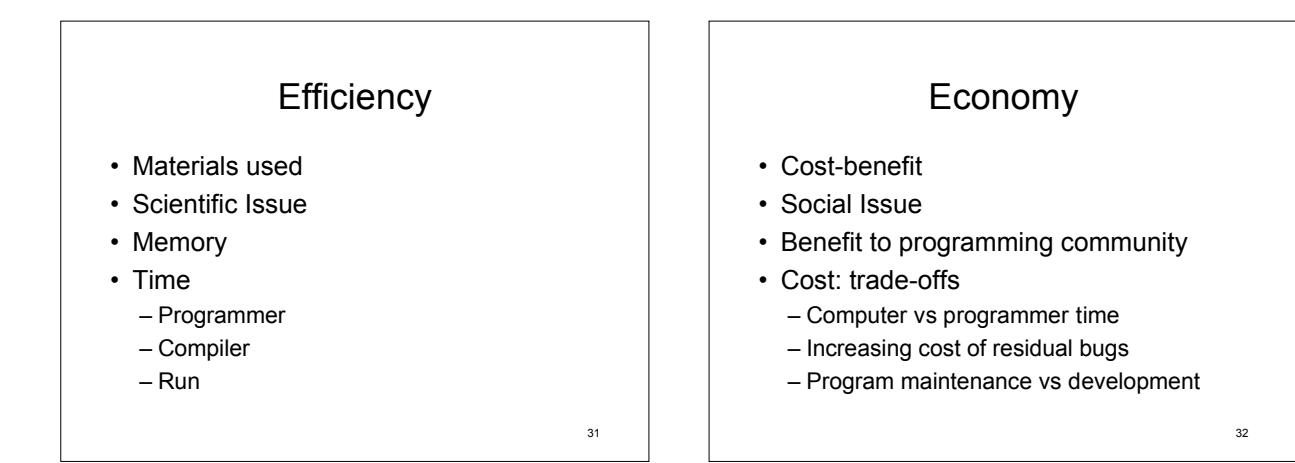

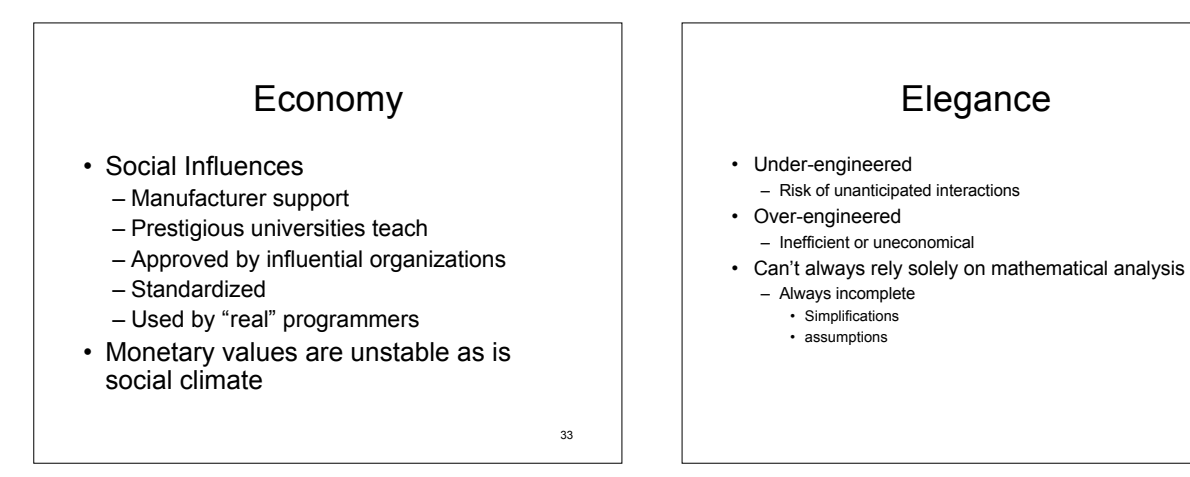

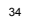

# Elegance

- General Principle: Designs that look good are good
- Function follows form – But needs to be deep (not superficial)
- Should be a joy to use – Comfortable and safe

Elegance

- Aesthetics comes from experience
- Design obsessively
	- Criticize
	- Revise
	- Discard

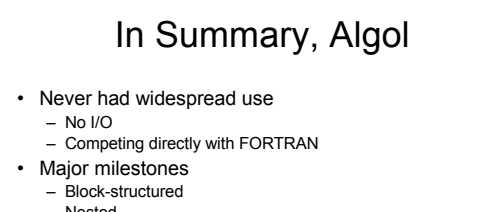

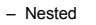

- Recursive
- Free-form
- BNF mathematical theory of formal languages

# Algol by reputation

- General
- Regular
- Elegant
- Orthogonal

38

#### Second Generation

- Elaborations and generalizations of first generation
	- Strong typing of built-in types
	- Name structures hierarchically nested
	- Structured control structures
		- Recursion
		- Parameter passing
	- Syntactic structures
		- Machine independent
		- Moving away from fixed formats